### **TP13 En Python Représentation graphique d'un cercle**

Allumer l'ordinateur et connectez-vous en utilisant votre login et votre mot de passe puis lancer **«** Python en ligne : [https://www.codabrainy.com/python-compiler/»](https://www.codabrainy.com/python-compiler/)

# **Activité**

Le but est de tracer un cercle en Python : Soient les cercles d'équations suivants :

- 1-  $X^2 + Y^2 = 4$ : équation d'un cercle de centre  $(0, 0)$  et de rayon r = 2.
- 2-  $(X-2)^2 + (Y-2)^2 = 4$ : équation d'un cercle de centre  $(2; 2)$  et de rayon r = 2.
- 3-  $(X-2)^2 + (Y+2)^2 = 4$ : équation d'un cercle de centre  $(2, -2)$  et de rayon r = 2.
- 4- (X+2)² + (Y-2)² = 4 : équation d'un cercle de centre (-2 ; 2) et de rayon r = 2.
- 5-  $(X+2)^2 + (Y+2)^2 = 4$ : équation d'un cercle de centre  $(-2, -2)$  et de rayon r = 2.

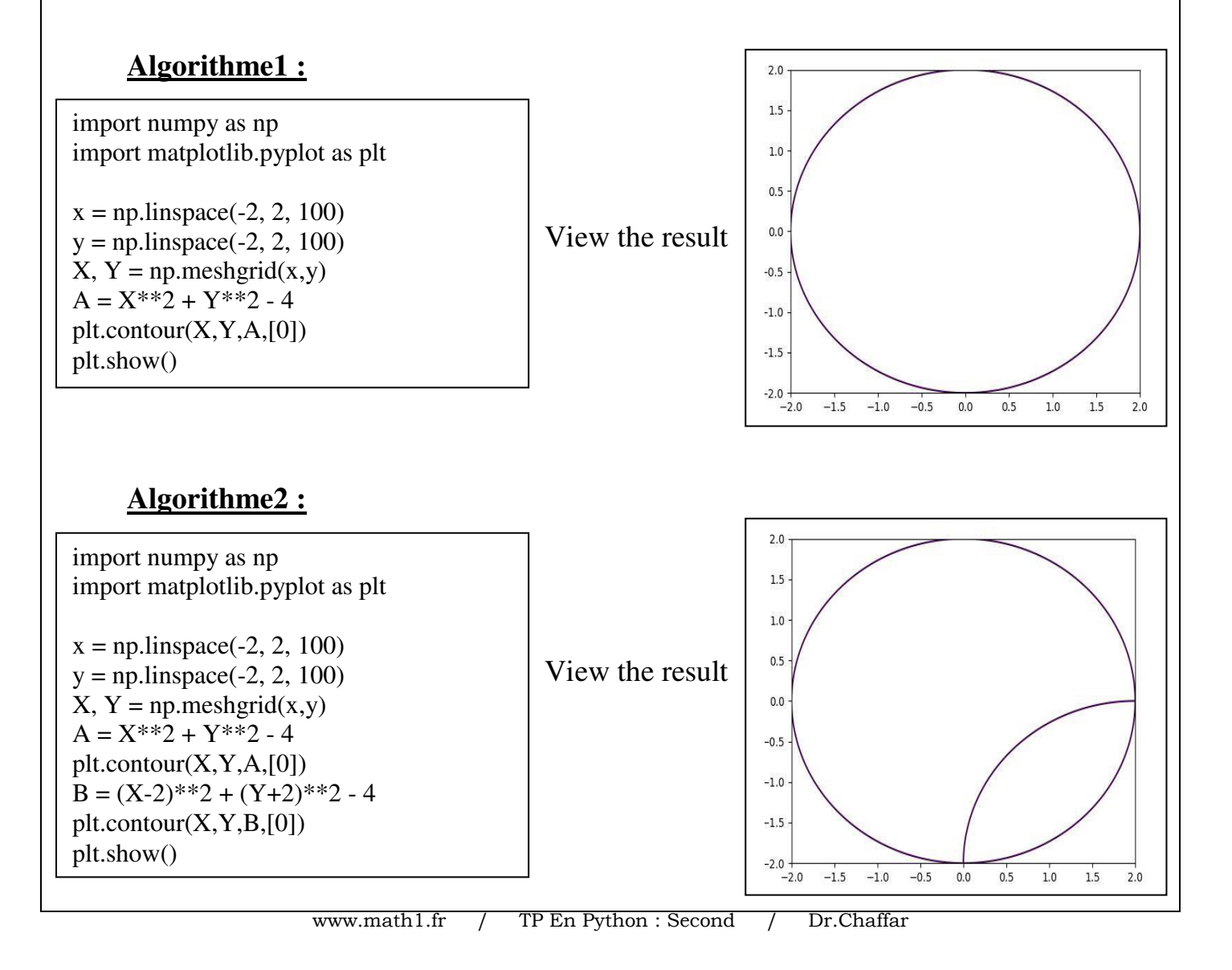

 $1.5$ 

 $2.0$ 

## **Algorithme3 :**

 $\overline{1}$ 

 $\overline{1}$ 

import numpy as np import matplotlib.pyplot as plt  $x = np$ .linspace(-2, 2, 100)  $y = np$ .linspace $(-2, 2, 100)$  $X, Y = np$ , meshgrid $(x,y)$  $A = X^{**2} + Y^{**2} - 4$  $plt.contrib(T, Y, A, [0])$  $B = (X-2)$ \*\*2 +  $(Y+2)$ \*\*2 - 4 plt.contour(X,Y,B,[0])  $C = (X-2)**2 + (Y-2)**2 - 4$ plt.contour(X,Y,C,[0]) plt.show()

### **Algorithme4 :**

 View the result plt.contour(X,Y,A,[0]) import numpy as np import matplotlib.pyplot as plt  $x = np$ . linspace (-2, 2, 100)  $y = np$ . linspace (-2, 2, 100)  $X, Y = np$ .meshgrid $(x,y)$  $A = X^{**2} + Y^{**2} - 4$  $B = (X-2)$ \*\*2 +  $(Y+2)$ \*\*2 - 4 plt.contour(X,Y,B,[0])  $C = (X-2)**2 + (Y-2)**2 - 4$  $plt.contrib(T, Y, C, [0])$  $D = (X+2)*2 + (Y-2)*2 - 4$ plt.contour(X,Y,D,[0]) plt.show()

# **Algorithme5 :**

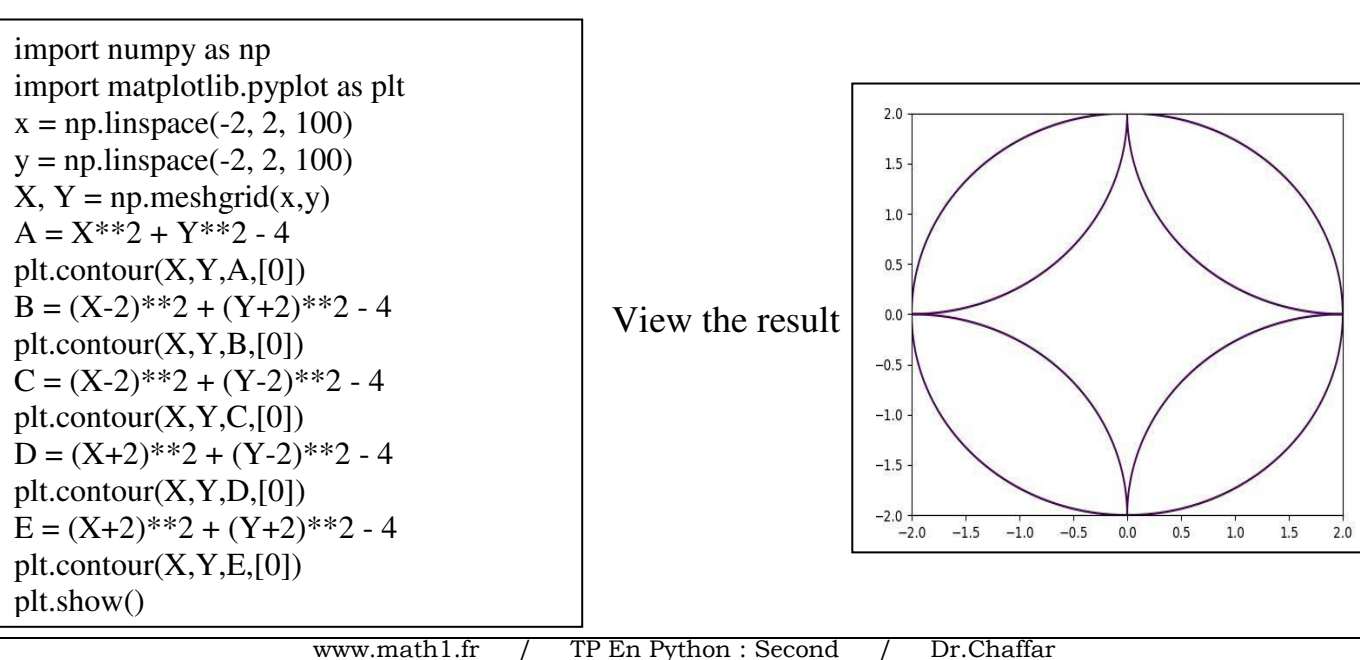

View the result

 $2.0$  $1.5$  $1.0$  $0.5$  $0.0$  $-0.5$  $-1.0$  $-1.5$  $-2.0$ 

 $-1.5$ 

 $-2.0$ 

 $2.0$  $1.5$  $1.0$  $0.5$  $0.0$  $-0.5$  $-1.0$  $-1.5$  $-2.0$  $-2.0$  $-1.5$   $-1.0$ 

 $-1.0$  $-0.5$  $0.0$ 

 $-0.5$ 

 $0.0$ 

 $0.5$  $1.0$ 

 $0.5$ 

 $1.0$ 

 $1.5$  $2.0$